# *RPM Support - Issue #7046*

# *Adding a distribution tree to another repo doesn't work correctly*

06/24/2020 10:54 PM - daviddavis

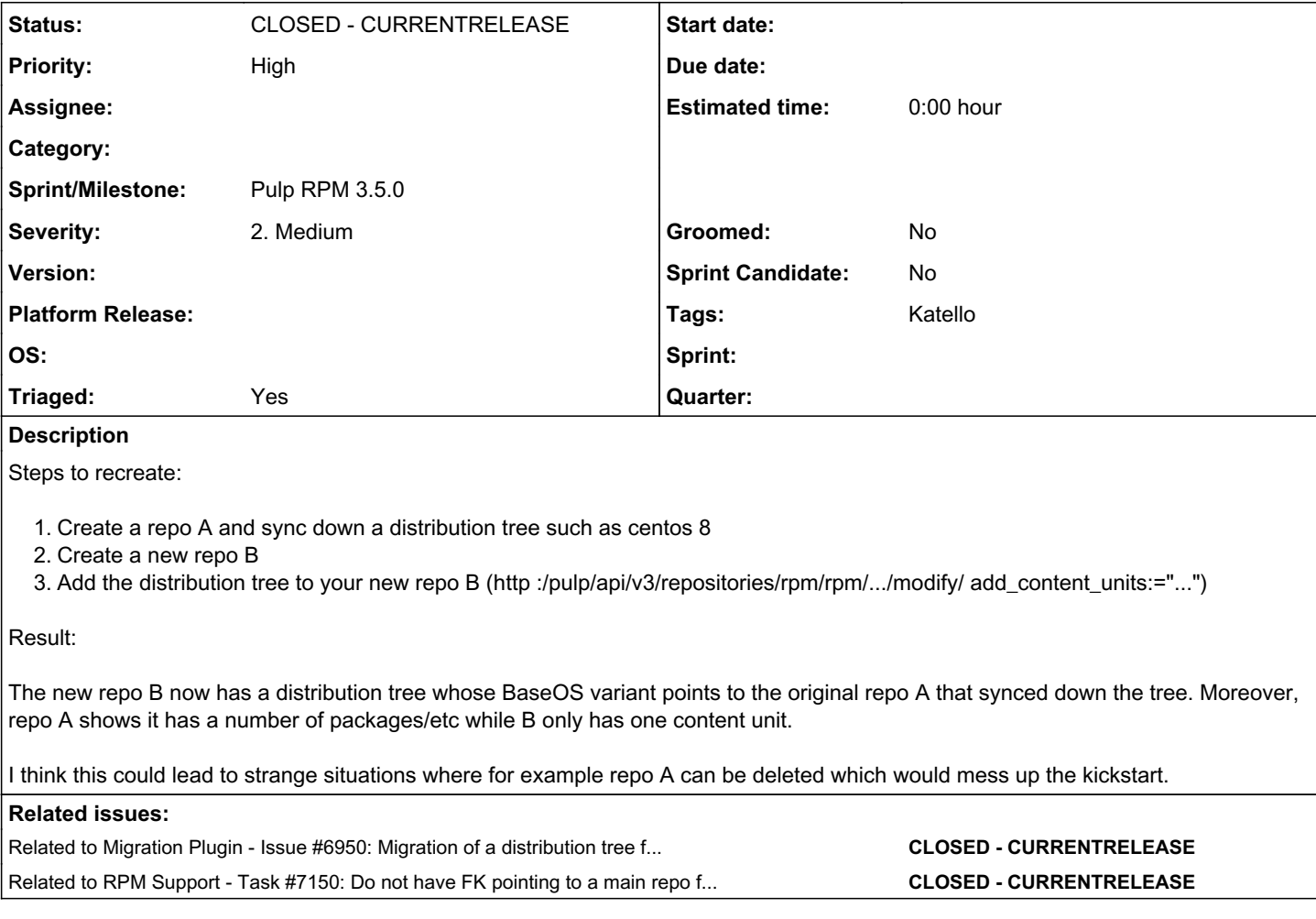

## *Associated revisions*

## *Revision ca39e84c - 07/23/2020 06:25 PM - ttereshc*

Remove FK to the main repo from a distribution tree Variant.

No issues with repository removal. No issues with copying the same distribution tree into multiple repos.

closes #7150 <https://pulp.plan.io/issues/7150>

closes #7096 <https://pulp.plan.io/issues/7096>

closes #7046 <https://pulp.plan.io/issues/7046>

[nocoverage]

## *History*

## *#1 - 06/24/2020 10:56 PM - daviddavis*

I discovered this issue while working on exporting distribution trees. The problem I am currently dealing with is the circular graph that we create whereby a repo contains a distribution tree which in turn points to the repo itself. I'd probably recommend we create a new subrepo for each variant/addon instead of using the original repo to store distribution tree content.

## *#2 - 06/24/2020 11:00 PM - daviddavis*

*- Description updated*

## *#3 - 06/25/2020 05:31 PM - dkliban@redhat.com*

The copy (via modify API or recursive copy API) of a DistributionTree should create a new DistributionTree instance that references the new repository. This operation should also copy all the RPMs associated with the source repository.

## *#4 - 06/25/2020 05:48 PM - ttereshc*

*- Triaged changed from No to Yes*

#### *#5 - 06/25/2020 07:58 PM - ttereshc*

*- Sprint/Milestone set to Pulp 3.x RPM (Katello 4.1)*

## *#6 - 06/26/2020 03:20 PM - ttereshc*

*- Priority changed from Normal to High*

#### *#7 - 06/26/2020 03:30 PM - daviddavis*

The copy (via modify API or recursive copy API) of a DistributionTree should create a new DistributionTree instance that references the new repository. This operation should also copy all the RPMs associated with the source repository.

I don't think this fully solves the problem. Consider the following scenarios:

- Can a user delete a repository that has a DistributionTree? I think this is a problem since the DistributionTree has a foreign key to the repo (*edit*: This has been raised as  $\#7096$ )
- What happens when a user removes a DistributionTree from a repo?
- What happens when a user removes a DistributionTree from a repo and then adds it to another repo?
- What happens if I copy over a DistributionTree that already exists in the destination repo? I'm thinking this might happen in the promotion workflow.

## *#8 - 07/03/2020 04:05 PM - ttereshc*

*- Related to Issue #6950: Migration of a distribution tree fails when it is present in multiple repos added*

#### *#9 - 07/06/2020 04:53 PM - jsherril@redhat.com*

*- Tags Katello added*

#### *#10 - 07/15/2020 08:16 PM - ttereshc*

*- Related to Task #7150: Do not have FK pointing to a main repo from a DistributionTree Variant added*

#### *#11 - 07/23/2020 09:05 PM - ttereshc*

*- Status changed from NEW to MODIFIED*

Applied in changeset [ca39e84c97a2bf96025b80cde4576fd4e720a61b.](https://pulp.plan.io/projects/pulp_rpm/repository/9/revisions/ca39e84c97a2bf96025b80cde4576fd4e720a61b)

## *#12 - 07/24/2020 07:13 PM - ttereshc*

*- Status changed from MODIFIED to CLOSED - CURRENTRELEASE*

## *#13 - 07/24/2020 07:17 PM - ttereshc*

*- Sprint/Milestone changed from Pulp 3.x RPM (Katello 4.1) to Pulp RPM 3.5.0*